### Using Duff & Phelps Navigator Data in ValuSource Pro, BVM Pro, and Express Business Valuation

ValuSource is working on developing the functionality to import the data directly from Duff and Phelps Navigator into our valuation software and expect to have this update available soon. However, until we release the update, we want to provide you with a **manual method** of using Navigator data in our software.

The first step is to use the Navigator and export the spreadsheet (or PDF). If you are using the **buildup method**, you will need the risk free rate, the equity risk premium and the industry risk premium. If you are using the **CAPM**, you will need the risk free rate, equity risk premium and the beta and size premium.

Then follow the instructions below based on what version of our software you have:

### ValuSource Pro and BVM Pro

In the past, the Duff & Phelps folder was used to input the variables needed to get the data. With the Navigator, those inputs are in the Navigator and not in the software. This means that the Duff & Phelps folder should be ignored. instead go to the appropriate income method.

The next step is to set the appropriate assumptions. Choose the appropriate Rate Calculation Method. Buildup or CAPM. These should correspond to your selections in the Navigator.

| VSP8 Navigator                                                                                                    | ValuSource Pro - Analysis: ins | turctions.vsp                                                                                                    |    |                                                                                |
|----------------------------------------------------------------------------------------------------|--------------------------------|----------------------------------------------------------------------------------------------------|----|--------------------------------------------------------------------------------|
| Financial Statements                                                                                                    | Assumption                     | Change Value                                                                                                    |    |                                                                                |
| - montant protections                                                                                                    | Earnings Base                  | After Tax Cash Flow                                                                                                    | -  | Selects the economic base that is cap<br>taxes, EBITDA is earnings before inte |
| Financial Analysis                                                                                                    | Historic or Adjusted Base      | OHistoric                                                                                                    |    | Selects the historic or adjusted finance                                       |
| Appraisal                                                                                                    |                                | <ul> <li>Adjusted</li> </ul>                                                                                                    |    |                                                                                |
| Premiums and Discounts                                                                                                    | Debt Free (Invested Capital)   | Apply                                                                                                    |    | Selects a debt free approach. Adds ba<br>applies WACC.                         |
| <ul> <li>Assets and Liabilities Adju</li> <li>Asset Approach</li> <li>Income Approach</li> <li>Adjusted Non-Cash Ite</li> <li>Long Term Sustainable</li> </ul> | Rate Calculation Method        | <ul> <li>Buildup Capitalization Rate</li> <li>CAPM Capitalization Rate</li> <li>Buildup Capitalization Fact</li> <li>CAPM Capitalization Fact</li> </ul> | to | Selects the methodology to determine                                           |
| Duff and Phelps     Company Specific Risk     Capitalization of Earnin                                                                                         | SBBI or D&P                    | <ul> <li>S88I</li> <li>D&amp;P Cost of Capital</li> <li>D&amp;P Decile</li> </ul>                                                                        |    | Hides or shows the appropriate rows                                            |
| A Assumptions                                                                                                    | Which D&P Type                 | Excess of CAPM<br>Arithmetic Mean                                                                                                    |    | Chooses arithmetic or excess of CAP                                            |
| Capitalization Rate                                                                                                    | Whiteman fire                  | 10                                                                                                    | ~  | Chooses the decile                                                             |
| Indicated Value<br>Rate Sensitivity                                                                                                    | Capitalize Against             | OYear 0<br>⊚Year 1                                                                                                    |    | Selects the period to which the capital                                        |
| C Multi-Stage Growth                                                                                                    | Industry Risk                  | Apply                                                                                                    |    | Applies industry risk premia to rate.                                          |

## The next assumption to set is to the Decile (CRSP) or Cost of Capital (Risk Premium Report)

| VSPB Navigator                                                     | ValuSource Pro - Analysis: instarctions.vsp |                                                                                                    |           |                                                                    |  |
|--------------------------------------------------------------------|---------------------------------------------|----------------------------------------------------------------------------------------------------|-----------|--------------------------------------------------------------------|--|
| Financial Statements                                               | <ul> <li>Assumption</li> </ul>              | Change Value                                                                                                    |           |                                                                    |  |
|                                                                    | Earnings Base                               | After Tax Cash Flow                                                                                                    | ¥         | Selects the economic base that<br>taxes, EBITDA is earnings before |  |
| Financial Analysis                                                 | Historic or Adjusted Base                   | OHistoric                                                                                                    | -         | Selects the historic or adjuster                                   |  |
| Appraisal                                                          |                                             | Adjusted                                                                                                    |           |                                                                    |  |
| Premiums and Discounts<br>Assets and Liabilities Adju              | Debt Free (Invested Capital)                |                                                                                                    |           | Selects a debt free approach. J<br>applies WACC.                   |  |
| Asset Approach<br>Income Approach                                  | Ray Calculation Mithod                      | <ul> <li>Buildup Capitalization Rt</li> <li>CAPM Capitalization Rat</li> <li>Buildup Capitalization Fac</li> <li>CAPM Capitalization Fac</li> </ul> | e<br>scto | Selects the methodology to det                                     |  |
| Duff and Phelps<br>Company Specific Pak<br>Capitalization of Emnin | SBBI or D&P                                 | <ul> <li>SBBI</li> <li>D&amp;P Cost of Capital</li> <li>D&amp;P Decile</li> </ul>                                                                   |           | Hides or shows the appropriat                                      |  |
| A Assumptions                                                      | Which D&P Type                              | Excess of CAPM                                                                                                    |           | Chooses anthmetic or excess                                        |  |
| E Capitalization Rate                                              | Which D&P Size                              | 10                                                                                                    | 1         | Chooses the decile                                                 |  |
| Indicated Value<br>Rate Sensitivity                                | Capitalize Against                          | OYear0<br>⊛Year1                                                                                                    |           | Selects the period to which the                                    |  |
| D Multi-Stage Growth                                               | Industry Risk                               | Apply Apply                                                                                                    |           | Applies industry risk premie to                                    |  |
| A Assumptions                                                      | Midyear Convention                          | Apply                                                                                                    | _         | Applies midyear convention to                                      |  |
| Projection Method                                                  | Level of Control                            | O Control Promium                                                                                                    |           | Determines if a premium for co                                     |  |

If the Decile is selected, then the next two items will be available to select. These select the type and size of the CRSP data. The analysis sheet is not affected by these selections but the report writer will use them to populate the report with the boiler plate text describing them.

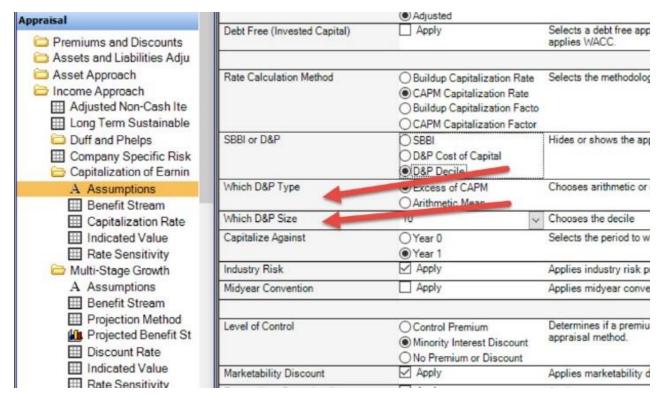

If the Cost of Capital or the risk premium report is selected the Type and Size assumptions are greyed out or unavailable.

| VSP8 Navigator                                                                      | ValuSource Pro - Analysis: inst | urctions.vsp                                                                                                    |                                                                    |
|-------------------------------------------------------------------------------------|---------------------------------|----------------------------------------------------------------------------------------------------|--------------------------------------------------------------------|
| Financial Statements                                                                | <ul> <li>Assumption</li> </ul>  | Change Value                                                                                                    |                                                                    |
|                                                                                     | Earnings Base                   | After Tax Cash Flow                                                                                                    | Selects the economic base that<br>taxes, EBITDA is earnings before |
| Financial Analysis                                                                  | Historic or Adjusted Base       | OHistoric                                                                                                    | Selects the historic or adjuster                                   |
| Appraisal                                                                           |                                 | <ul> <li>Adjusted</li> </ul>                                                                                                    | Citeration and Citeration                                          |
| Premiums and Discounts Assets and Liabilities Adju                                  | Debt Free (Invested Capital)    |                                                                                                    | Selects a debt free approach. /<br>applies WACC.                   |
| Asset Approach<br>Income Approach<br>Adjusted Non-Cash Ite<br>Long Term Sustainable | Rate Calculation Method         | <ul> <li>Buildup Capitalization Rate</li> <li>CAPM Capitalization Rate</li> <li>Buildup Capitalization Facto</li> <li>CAPM Capitalization Factor</li> </ul> | Selects the methodology to det                                     |
| Duff and Phelps<br>Company Specific Risk<br>Capitalization of Earnin                | SBBI or D&P                     | SBBI<br>Der cost of Capital<br>D&P Decile                                                                                                    | Hides or shows the appropriate                                     |
| A Assumptions                                                                       | Which D&P Type                  | Excess of Comments                                                                                                    | Chooses arithmetic or excess                                       |
| Benefit Stream<br>Capitalization Rate                                               | Which D&P Size                  | 10                                                                                                    | Chooses the decile                                                 |
| Indicated Value<br>Rate Sensitivity                                                 | Capitalize Against              | ⊖Year 0<br>⊚Year 1                                                                                                    | Selects the period to which the                                    |
| C Multi-Stage Growth                                                                | Industry Risk                   | Apply                                                                                                    | Applies industry risk premia to                                    |
| A Assumptions                                                                       | Midyear Convention              | Apply                                                                                                    | Applies midyear convention to                                      |

# The next assumption to choose is the IRP (Industry Risk Premium) if it is appropriate to the engagement

| VSP8 Navigator                                                                      | ValuSource Pro - Analysis: inst | urctions.vsp                                                                                                    |                                                                    |
|-------------------------------------------------------------------------------------|---------------------------------|----------------------------------------------------------------------------------------------------|--------------------------------------------------------------------|
| Financial Statements                                                                | Assumption                      | Change Value                                                                                                    |                                                                    |
| Financial Analysis                                                                  | Earnings Base                   | After Tax Cash Flow                                                                                                    | Selects the economic base that<br>taxes, EBITDA is earnings before |
| rinanciai Analysis                                                                  | Historic or Adjusted Base       | OHistoric                                                                                                    | Selects the historic or adjusted                                   |
| Appraisal                                                                           |                                 | Adjusted                                                                                                    |                                                                    |
| Premiums and Discounts Assets and Liabilities Adju                                  | Debt Free (Invested Capital)    |                                                                                                    | Selects a debt free approach. A<br>applies WACC.                   |
| Asset Approach<br>Income Approach<br>Adjusted Non-Cash Ite<br>Long Term Sustainable | Rate Calculation Method         | Buildup Capitalization Rate     CAPM Capitalization Rate     Buildup Capitalization Facto     CAPM Capitalization Factor | Selects the methodology to dete                                    |
| Duff and Phelps     Company Specific Risk     Capitalization of Earnin              | SBE OF D&P                      | SBBI<br>D&P Cost of Capital<br>D&P Decile                                                                                | Hides or shows the appropriate                                     |
| A Assumptions                                                                       | Which D&P Type                  | <ul> <li>Excess of CAPM</li> <li>Arithmetic Mean</li> </ul>                                                              | Chooses arithmetic or excess                                       |
| Capitalization Rate                                                                 | Which D&P Size                  | 10                                                                                                    | Chooses the decile                                                 |
| Indicated Value<br>Rate Sensitivity                                                 | Capitalize Against              | O Year 0                                                                                                    | Selects the period to which the                                    |
| C Multi-Stage Growth                                                                | Industry Risk                   | Apply                                                                                                    | Applies industry risk premia to                                    |
| A Assumptions Benefit Stream                                                        | Midyear Convention              | Apply                                                                                                    | Applies midyear convention to                                      |
| Projection Method                                                                   | Lovel of Control                | O Control Promium                                                                                                    | Determines if a premium for co                                     |

After the assumptions are selected, the schedules need to be filled in. The rate schedule is where the data is input. Depending on the assumption selection the schedule will display different rows. The blue font cells are what need to be typed over to manually input the data.

If the Buildup and Decile assumptions are selected, then the rows open like the picture below. Type in blue font cells.

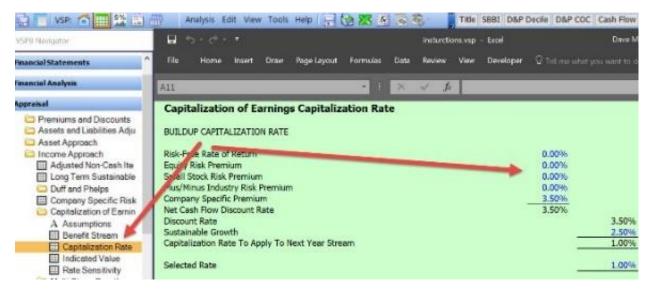

If the CAPM and Decile assumptions are selected, then the rows open like the picture below. Type in blue font cells. The beta is a white cell and the program is expecting a manual input.

|                                                                                                    | and the second second se |                            | Decile D&P COC Cash Flow                                                                         |
|----------------------------------------------------------------------------------------------------|----------------------------------------------------------------------------------------------------|----------------------------|--------------------------------------------------------------------------------------------------|
| VSP0 Navigator                                                                                                    | □ 5 • C • •                                                                                                    | insturctions.vsp - Excel   | Dave M                                                                                           |
| Financial Statements                                                                                                    | File Home Insert Draw Page Layout Formulas                                                                                                    | Data Raview View Developer | $\boldsymbol{Q}$ . Tell me what you want to d                                                    |
| Financial Analysis                                                                                                    | A11 * :                                                                                                    | × √ fr                     |                                                                                                  |
| Appraisal                                                                                                    | Capitalization of Earnings Capitalization Rate                                                                                                    |                            |                                                                                                  |
| <ul> <li>Premiums and Discounts</li> <li>Assets and Liabilities Adju</li> <li>Asset Approach</li> <li>Asset Approach</li> <li>Adjusted Non-Cash Ite</li> <li>Long Term Sustainable</li> <li>Duff and Pheips</li> <li>Company Specific Risk</li> <li>Company Specific Risk</li> <li>Company Specific</li></ul> | CAPM CAPITALIZATION RATE<br>Risk-Free Rate of Return<br>Equity Risk Premium<br>X Company Beta<br>Beta Adjusted Consulton Stock Premium<br>Risk Adjusted Consulton Stock Premium<br>Risk Adjusted For Stock Premium<br>Company Specific Premium<br>Net Cash Flow Discount Rate<br>Discount Rate<br>Sustainable Growth<br>Capitalization Rate To Apply To Next Year Stream<br>Selected Rate                                                                                                    | 0.00%<br>0.00%<br>0.00%    | 0.00%<br>0.00%<br>3.50%<br>3.50%<br><u>3.50%</u><br><u>3.50%</u><br><u>1.00%</u><br><u>1.00%</u> |

If Buildup and Cost of Capital is selected, then the rows open like the picture below. Type in blue font cells.

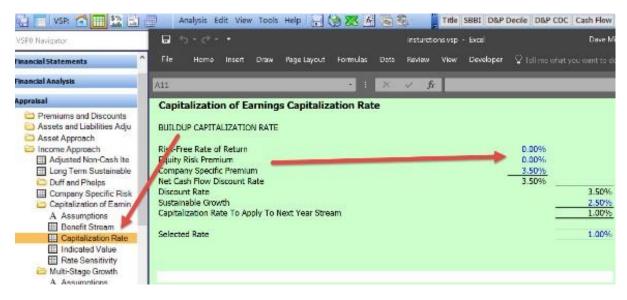

### **Express Business Valuation**

In the past, the Duff & Phelps folder was used to input the variables needed to get the data. With the Navigator, those inputs are in the Navigator and not in the software. This means that the Duff & Phelps folder should be ignored. instead go to the appropriate income method.

The next step is to set the appropriate assumptions. Select the Decile (CRSP) or Cost of Capital (Risk Premium Report). This should correspond to your selections in the Navigator

| A Project Assumptions                                                                                               | Assumption                                                 | Charge Value                                                                   | De                                                                                                    |  |
|----------------------------------------------------------------------------------------------------|------------------------------------------------------------|--------------------------------------------------------------------------------|----------------------------------------------------------------------------------------------------|--|
| General Data     General Analysis     General Appraisal     General Appraisal Schedules     Assot Approach          | Earrings Ease                                              | After Tax Cash Flow                                                            | Selects the economic base that is capitalized: EBT is earnings before taxes. EBIT is depreciation and amortization. |  |
|                                                                                                    | Debt Free (Invested Capital)                               | Select                                                                         | Selects a debt free approach. Deducts interest expense from benefit stream, deduct                                  |  |
|                                                                                                    | SEEL or D&P                                                | O SEE<br>© DSP Decile<br>O DSP Cost of Capital                                 | Hides or shows the appropriate rows to match the equity risk premium dataset.                                       |  |
| Capitalization of Earnings                                                                                          | Inhich D&P Type                                            | Excess of CAPM     OArithmetic Mean                                            | Chooses arithmetic or excess of CAPM rate                                                                           |  |
| A COE Assumptions                                                                                                   | Inhich D&P Size                                            | 10 2                                                                           | Chooses the decile                                                                                                  |  |
| COE Economic State<br>COE Sustainable of<br>COE Capitalization Role<br>COE Indicated Value<br>Discounted Cash Flows | Midyear Convention                                         | C Acety                                                                        | Applies Midyear convention to the capitalization rate                                                               |  |
|                                                                                                    | Company Specific Premin                                    | pecific Premium 🔂 Expand Expands capitolization rate build up to include input |                                                                                                    |  |
|                                                                                                    | Risk Free Rate                                             | OEnd of Year Rate<br>OAverage Annual Rate<br>@End of Month Rate                | Chooses the risk free rate from the SBBI database. Choose the best proxy for the v                                  |  |
|                                                                                                    | Leiter/Value                                               | Control Premium<br>Minority Interest Discourt<br>Office Premium or Discourt    | Determines if a premium for control or a discount for lack of control is applied to the                             |  |
|                                                                                                    | Marketability Discount                                     | 2 Apply                                                                        | Applies marketability discount to the Capitalization of Earnings appraisal method                                   |  |
|                                                                                                    | Excess/Non-Operating Assets                                | Apply Apply                                                                    | Applies excession-operating assets to the Capitalization of Earnings appraisal me                                   |  |
|                                                                                                    | Level of Value for Excess/Non-<br>Operating Assets         | Apply Premium/Discourt                                                         | Applies premise of value premium or discount to the excession-operating assets                                      |  |
|                                                                                                    | Marketability Discourt for Excess/Non<br>-Operating Assets | Apply Discourt                                                                 | Applies marketability discount to the excess/non-operating assets                                                   |  |

If Decile is chosen then choose the Excess of CAPM and the size. Note that size is used for the report and does not affect the rate schedule.

| A Designed Associations                                                                                                    | A constant of the                                          | 24 CONTRACTOR                                                              |                                                                                                    |                                                                                   |
|----------------------------------------------------------------------------------------------------|------------------------------------------------------------|----------------------------------------------------------------------------|----------------------------------------------------------------------------------------------------|-----------------------------------------------------------------------------------|
| A Project Assumptions<br>General Data<br>Financial Statements<br>Financial Analysis<br>Appraisal<br>General Appraisal Schedules                                                                                       | Assumption<br>Earnings Base                                | Change Value<br>After Tax Cash Flow                                        | De<br>Selects the economic base that is capitalized. EBT is earnings before taxes. EBIT is<br>decrecation and amortization. |                                                                                   |
|                                                                                                    | Debt Free (Invested Capital)                               | Select                                                                     | Selects a debt free approach. Deducts interest expense from benefit stream, deduc                                           |                                                                                   |
|                                                                                                    | SBBI or D&P                                                | O SEEI<br>@ D&P Decile<br>O D&P Cost of Capital                            | Hide of shows the appropriate rows to match the equity risk premium dataset.                                                |                                                                                   |
| Capitalization of Earnings                                                                                                    | Which D&P Type                                             | Excess of CAPM     Arithmetic Mean                                         | Contract and the and the access of CAPM rate                                                                                |                                                                                   |
| A COE Assumptions                                                                                                    | Which D&P Size                                             | 10 ~                                                                       | Chooses the decile                                                                                                    |                                                                                   |
|                                                                                                    | Nidyear Convention                                         | Apply Apply                                                                | Applies Midyear convention to the capitalization rate                                                                       |                                                                                   |
|                                                                                                    | Company Specific Premium                                   | Expand                                                                     | Expands capitalization rate build up to include input of different factors for the comp                                     |                                                                                   |
| COE Capitalization Rat<br>COE Indicated Value<br>Discounted Cash Flows<br>Capitalization of Excess E<br>Market Approach<br>Canclusions<br>Deal Structure<br>Sanity Check<br>Custom Worksheets<br>ValuSource Databases | Risk Free Rate                                             | End of Year Rate     Average Annual Rate     End of Month Rate             | Chooses the risk free rate from the SBBI database. Choose the best proxy for the                                            |                                                                                   |
|                                                                                                    | Level of Value                                             | Control Premium     Minority Interest Discount     ONo Premium or Discount | Determines if a premium for control or a discount for lack of control is applied to the                                     |                                                                                   |
|                                                                                                    | Marketability Discount                                     | 2 Apply                                                                    | Applies marketability discount to the Capitalization of Earnings appraisal method                                           |                                                                                   |
|                                                                                                    |                                                            | Excess/Non-Operating Assets                                                | 2 Apply                                                                                                    | Applies excession-operating assets to the Capitalization of Earnings appraisal me |
|                                                                                                    | Level of Value for Excess/Non-<br>Operating Assets         | Apply Premium/Discount                                                     | Applies premise of value premium or discount to the excess/non-operating assets                                             |                                                                                   |
|                                                                                                    | Marketability Discount for Excess/Non<br>-Operating Assets | Apply Discount                                                             | Applies marketability discount to the excess/non-operating assets                                                           |                                                                                   |

Go to the rate schedule and Input the blue font cells.

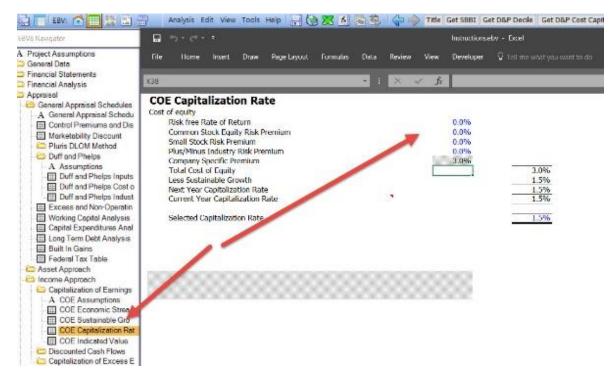

If cost of captital or risk premium report is chosen, the Excess of CAPM and size options will be greyed out and no further selections are needed.

| A Project Assumptions                                                                                                    | Assumption                                                 | Change Value                                                            |                                                                                                    |
|----------------------------------------------------------------------------------------------------|------------------------------------------------------------|-------------------------------------------------------------------------|----------------------------------------------------------------------------------------------------|
| General Data     General Data     Financial Statements     Financial Analysis     Appraisal     General Appraisal Schedules     General Apprach                                                                                                    | Earnings Base                                              | After Tax Cash Flow                                                     | Selects the economic base that is capitalized. EBT is earnings before ta<br>depreciation and amortization. |
|                                                                                                    | Debt Free (Invested Capital)                               | Select                                                                  | Selects a debt free approach. Deducts interest expense from benefit stre                                   |
|                                                                                                    | SBBI or D&P                                                | O SEBI<br>O DEP Decile<br>BIDEP Cost of Capital (                       | Hides or shows the appropriate rows to match the equity risk premium d                                     |
| Capitalization of Earnings                                                                                                    | Wisch DAF Type                                             | Excess of CAPM<br>Arithmetic Mean                                       | Chooses antiburetic or excess of CAPM rate                                                                 |
| A COE Assumptions                                                                                                    | Which D&P Size                                             | 10                                                                      | Chooses the decile                                                                                         |
| COE Economie Strea<br>COE Sustainabili Cro<br>COE Capitalization n<br>COE Capitalization n<br>Coe Indicated Value<br>Discounted Cash Flows<br>Capitalization of Excess E<br>Market Approach<br>Conclusions<br>Deal Structure<br>Sanity Check<br>Custom Worksheets<br>ValuSource Databases | Midyear Convention                                         | _ Apply                                                                 | Applies Midyear convention to the capitalization rate                                                      |
|                                                                                                    | Company Specific Premiu                                    | Expand                                                                  | Expands capitalization rate build up to include input of different factors f                               |
|                                                                                                    | Risk Free Rate                                             | CEnd of Year Rate<br>Average Annual Rate<br>End of Month Rate           | Chooses the risk free rate from the SEEI database. Choose the best pro                                     |
|                                                                                                    | Let U of Value                                             | Control Premium<br>Minority Interest Discount<br>No Premium or Discount | Determines if a premium for control or a discount for lack of control is a                                 |
|                                                                                                    | Marketability                                              | 2 Apply                                                                 | Applies marketability discount to the Capitalization of Earnings appraisa                                  |
|                                                                                                    | Excess/Non-Operating Assets                                | Apply                                                                   | Applies excession-operating assets to the Capitalization of Earnings a                                     |
|                                                                                                    | Level of Value for Excess/Non-<br>Operating Assets         | Apply Premium/Discount                                                  | Applies premise of value premium or discount to the excess/non-operation                                   |
|                                                                                                    | Marketability Discount for Excess/Non<br>-Operating Assets | Apply Discount                                                          | Applies marketability discount to the excess/non-operating assets                                          |

Go to the rate schedule and input the blue font numbers with the variables from the Navigator.

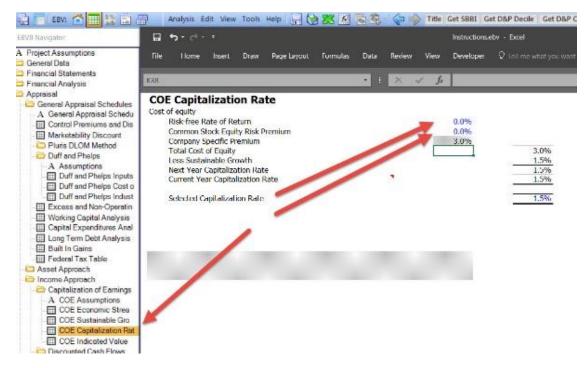